# **Getting User Info**

**AVAILABLE WITH BUSINESS SUBSCRIPTION**

## Request: **GET /user/{user\_id}**

When requesting **GET /user/{user\_id}**, the values for the "[Inactive](https://docs.ispringsolutions.com/ispring-learn/how-to-deactivate-a-user-86770543.html)" and ["Employment Ended"](https://docs.ispringsolutions.com/ispring-learn/how-to-end-employment-for-an-employee-86770457.html) statuses are the same — **3**.

To differentiate between these statuses, use the **GET /user/{user\_id}/v2** request. In this way, in the status parameter, inactive users will be indicated by status **3**, while users who are identified as "Employment Ended" will be indicated by status **5**.

## Permissions to Run the Request

Account Owner, Account Administrators, Department Administrators, or [custom roles.](https://www.ispringsolutions.com/docs/display/ispringlearn/Custom+Roles)

Department Administrators and users with a custom role can get information about users belonging only to the departments they manage and their subdepartments.

#### Request Headers

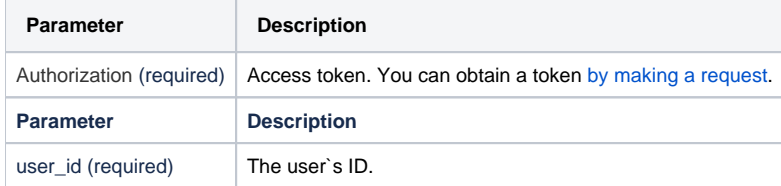

#### Response Parameters

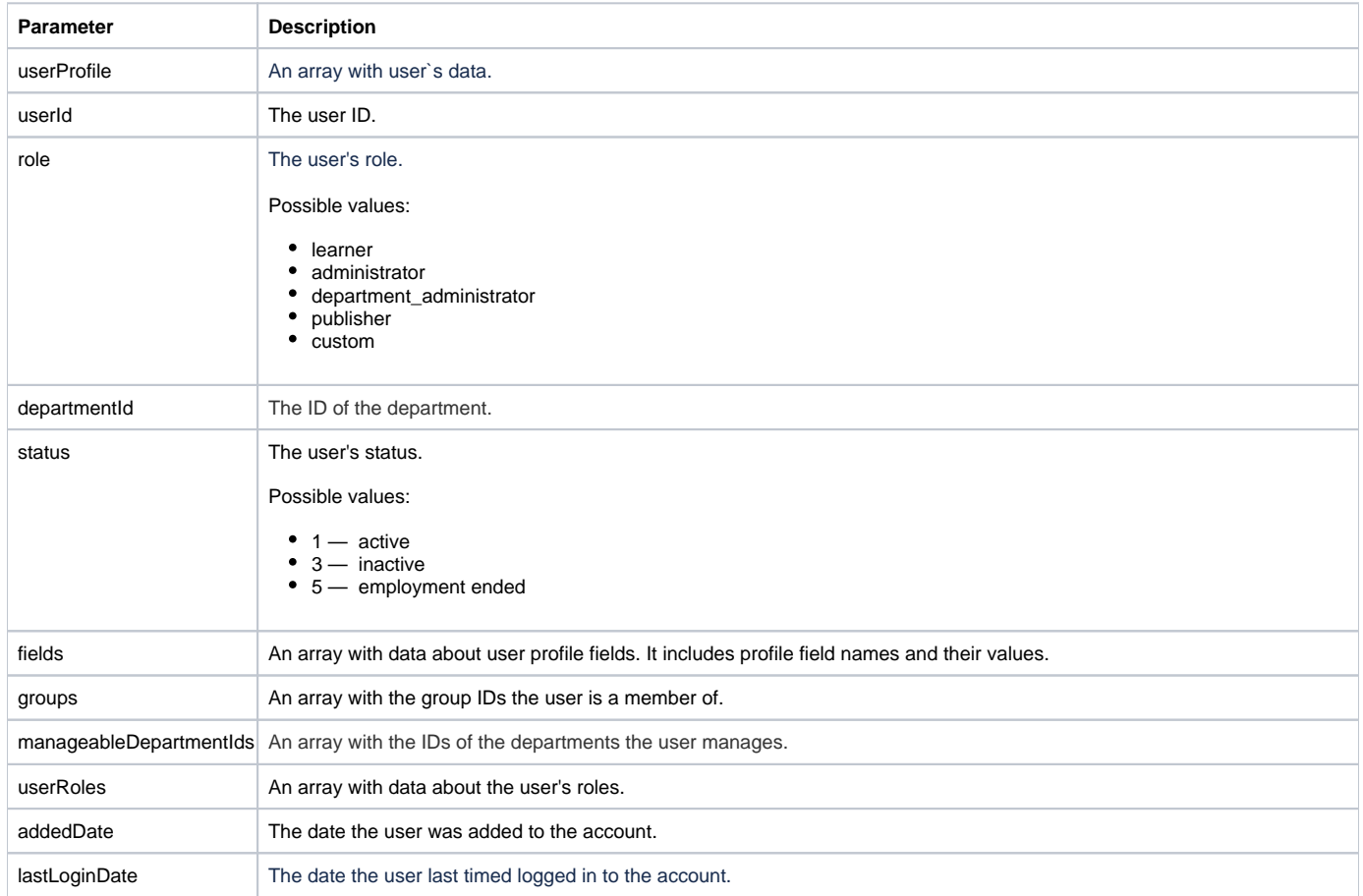

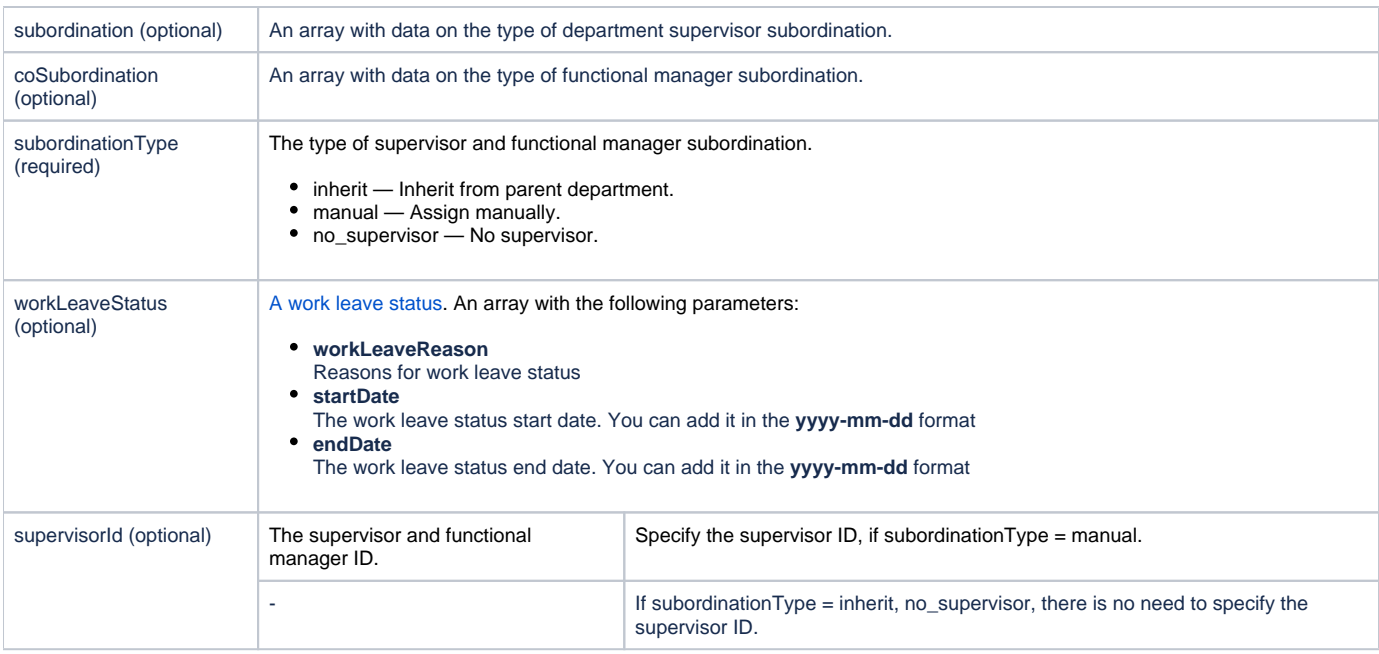

## Possible Response Codes

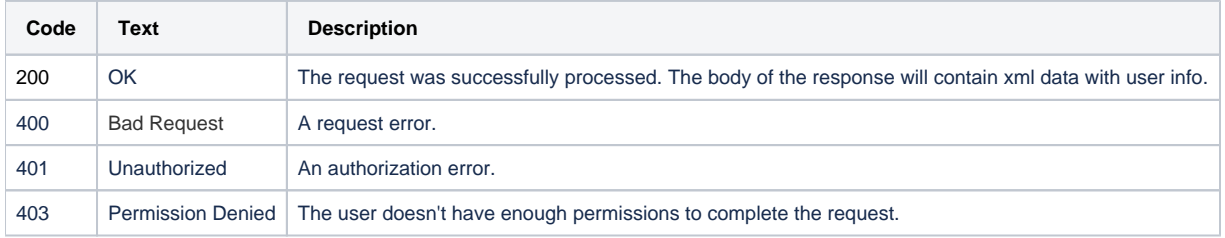

### Sample Request

```
GET /user/f29d887c-5cff-11e9-9e6a-0a580af40692 https/1.1
Host: api-learn.ispringlearn.com 
Authorization: p-1sJDjmULL5DdpXPJTcbm4jVIaWVHvNmrjAxATRbNE
```
### Sample Response

```
https/1.1 200 OK
<?xml version="1.0" encoding="UTF-8"?>
<response>
     <userProfile>
        <role>department_administrator</role>
         <roleId>eaf01e14-2ae1-11e9-89a5-0242ac13000a</roleId>
         <userId>3d7e1028-1545-11ec-b8d1-0242ac17002a</userId>
         <departmentId>1141d74c-a75e-11eb-ad56-0242ac13002a</departmentId>
         <status>1</status>
         <fields>
             <field>
                  <name>FIRST_NAME</name>
                 <value>Kate</value>
             </field>
             <field>
                  <name>LAST_NAME</name>
                  <value>Smith</value>
             </field>
             <field>
                 <name>LOGIN</name>
                  <value>kate.smith</value>
             </field>
             <field>
                 <name>EMAIL</name>
                  <value>kate.smith@test.com</value>
             </field>
             <field>
                  <name>PHONE</name>
                  <value></value>
             </field>
             <field>
                  <name>JOB_TITLE</name>
                 <value>Sales Manager</value>
             </field>
             <field>
                  <name>COUNTRY</name>
                 <value></value>
             </field>
         </fields>
         <addedDate>2021-09-14</addedDate>
         <groups>
             <id>14b5893c-a75e-11eb-a87c-0242ac13002a</id>
             <id>ee5a6cca-154a-11ec-a6a8-0242ac17002a</id>
         </groups>
         <manageableDepartmentIds>
             <id>1141d74c-a75e-11eb-ad56-0242ac13002a</id>
         </manageableDepartmentIds>
         <userRoles>
             <userRole>
                 <roleId>eaf01e14-2ae1-11e9-89a5-0242ac13000a</roleId>
                 <roleType>department_administrator</roleType>
                 <manageableDepartmentIds>
                      <id>1141d74c-a75e-11eb-ad56-0242ac13002a</id>
                 </manageableDepartmentIds>
             </userRole>
         </userRoles>
     </userProfile>
</response>
```